# Package 'tidycwl'

December 7, 2019

<span id="page-0-0"></span>Type Package

Title Tidy Common Workflow Language Tools and Workflows

Version 1.0.4

Maintainer Nan Xiao <nan.xiao@sevenbridges.com>

**Description** The Common Workflow Language <https://www.commonwl.org/> is an open standard for describing data analysis workflows. This package takes the raw Common Workflow Language workflows encoded in JSON or 'YAML' and turns the workflow elements into tidy data frames or lists. A graph representation for the workflow can be constructed and visualized with the parsed workflow inputs, outputs, and steps. Users can embed the visualizations in their 'Shiny' applications, and export them as HTML files or static images.

# License AGPL-3

SystemRequirements PhantomJS (https://phantomjs.org), pandoc (>= 1.12.3) - https://pandoc.org.

#### VignetteBuilder knitr

URL <https://sbg.github.io/tidycwl/>, <https://github.com/sbg/tidycwl>

BugReports <https://github.com/sbg/tidycwl/issues>

Encoding UTF-8

LazyData true

Imports jsonlite, yaml, dplyr, magrittr, visNetwork, htmlwidgets, webshot

Suggests knitr, rmarkdown, shiny

RoxygenNote 7.0.1

#### NeedsCompilation no

Author Nan Xiao [aut, cre] (<https://orcid.org/0000-0002-0250-5673>), Soner Koc [aut], Dennis Dean [aut] (<https://orcid.org/0000-0002-7621-9717>), Seven Bridges Genomics [cph, fnd]

#### Repository CRAN

Date/Publication 2019-12-07 00:20:02 UTC

# <span id="page-1-0"></span>R topics documented:

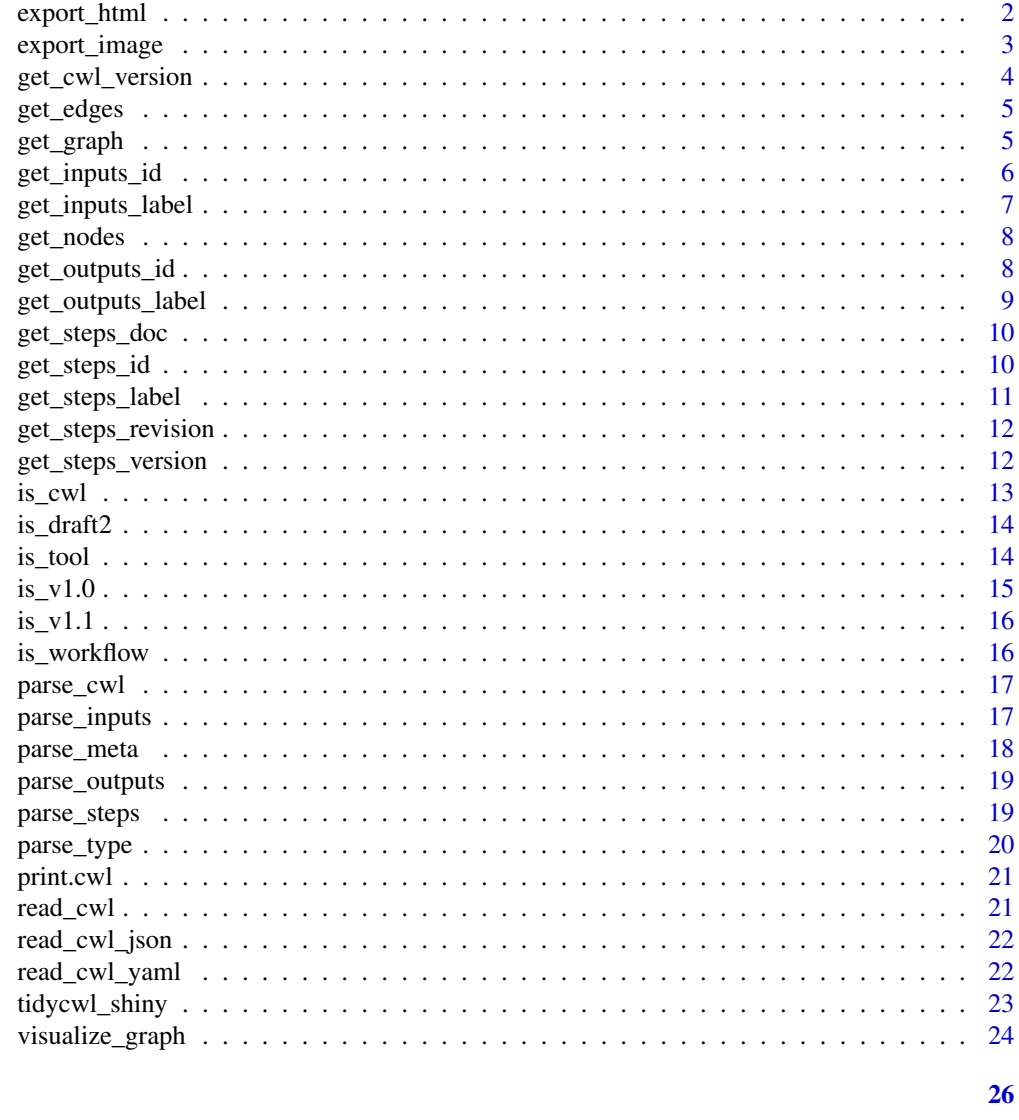

# **Index**

<span id="page-1-1"></span> $export\_html$ 

Export the workflow plot as HTML

# Description

Export the workflow plot as HTML

# **Usage**

 $export_thtml(g, file, ...)$ 

# <span id="page-2-0"></span>export\_image 3

#### Arguments

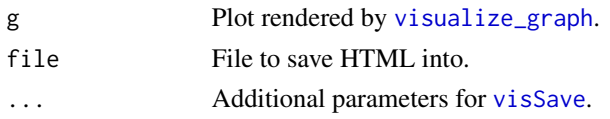

# Value

HTML file path

# Examples

```
file_html <- tempfile(fileext = ".html")
flow <- system.file("cwl/sbg/workflow/gatk4-wgs.json", package = "tidycwl") %>% read_cwl_json()
if (rmarkdown::pandoc_available("1.12.3")) {
  get_graph(
    flow %>% parse_inputs(),
    flow %>% parse_outputs(),
    flow %>% parse_steps()
  ) %>%
    visualize_graph() %>%
    export_html(file_html)
}
```
export\_image *Export the workflow plot as PNG, JPEG, or PDF files*

# Description

Export the workflow plot as PNG, JPEG, or PDF files

#### Usage

```
export_image(file_html, file_image, ...)
```
#### Arguments

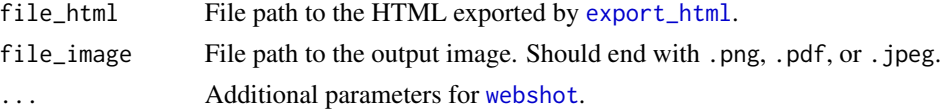

#### Value

Image file path

#### Note

This function uses [webshot](#page-0-0) to take a screenshot for the rendered HTML of the graph. It requires PhantomJS installed in your system. You can use [install\\_phantomjs](#page-0-0) to install it.

#### Examples

```
if (interactive()) {
  file_png <- tempfile(fileext = ".png")
 flow <- system.file("cwl/sbg/workflow/gatk4-wgs.json", package = "tidycwl") %>% read_cwl_json()
  get_graph(
    flow %>% parse_inputs(),
    flow %>% parse_outputs(),
   flow %>% parse_steps()
  ) %>%
   visualize_graph() %>%
    export_html(tempfile(fileext = ".html")) %>%
   export_image(file_png, vwidth = 2000, vheight = 3000, selector = "div.vis-network")
}
```
get\_cwl\_version *Get CWL version*

# Description

Get CWL version

#### Usage

get\_cwl\_version(x)

#### Arguments

x CWL object

#### Value

CWL version number

```
system.file("cwl/sbg/workflow/gatk4-wgs.json", package = "tidycwl") %>%
 read_cwl_json() %>%
 get_cwl_version()
system.file("cwl/sbg/workflow/rnaseq-salmon.json", package = "tidycwl") %>%
 read_cwl_json() %>%
 get_cwl_version()
```
<span id="page-3-0"></span>

<span id="page-4-0"></span>

Get edges in a CWL workflow into a data frame

#### Usage

```
get_edges(outputs, steps)
```
#### Arguments

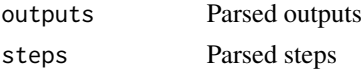

# Value

Data frame containing edge information

#### Examples

```
# edges represented by a dictionary
flow <- system.file("cwl/sbg/workflow/rnaseq-salmon.json", package = "tidycwl") %>% read_cwl_json()
get_edges(
 flow %>% parse_outputs(),
 flow %>% parse_steps()
) %>% str()
# edges represented by a list
flow <- system.file("cwl/sbg/workflow/rnaseq-salmon.cwl", package = "tidycwl") %>% read_cwl_yaml()
get_edges(
 flow %>% parse_outputs(),
 flow %>% parse_steps()
) %>% str()
```

```
get_graph Get the CWL workflow graph
```
#### Description

Get the CWL workflow graph as a list of two data frames: a data frame of nodes and a data frame of edges.

#### Usage

get\_graph(inputs, outputs, steps)

# <span id="page-5-0"></span>Arguments

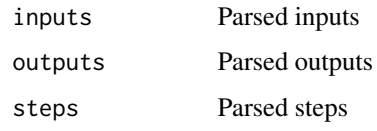

# Value

List of two data frames containing node and edge information

# Examples

```
# sbg:draft2
flow <- system.file("cwl/sbg/workflow/gatk4-wgs.json", package = "tidycwl") %>% read_cwl_json()
get_graph(
  flow %>% parse_inputs(),
 flow %>% parse_outputs(),
  flow %>% parse_steps()
) %>% str()
# v1.0
flow <- system.file("cwl/sbg/workflow/rnaseq-salmon.json", package = "tidycwl") %>% read_cwl_json()
get_graph(
  flow %>% parse_inputs(),
  flow %>% parse_outputs(),
  flow %>% parse_steps()
) %>% str()
```
get\_inputs\_id *Get ID for inputs*

# Description

Get ID for inputs

#### Usage

get\_inputs\_id(inputs)

# Arguments

inputs Parsed inputs

#### Value

Vector of input IDs

# <span id="page-6-0"></span>get\_inputs\_label 7

# Examples

```
# inputs represented by a dictionary
system.file("cwl/sbg/workflow/rnaseq-salmon.json", package = "tidycwl") %>%
 read_cwl_json() %>%
 parse_inputs() %>%
 get_inputs_id()
# inputs represented by a list
system.file("cwl/sbg/workflow/rnaseq-salmon.cwl", package = "tidycwl") %>%
 read_cwl_yaml() %>%
 parse_inputs() %>%
 get_inputs_id()
```
get\_inputs\_label *Get label for inputs*

# Description

Get label for inputs

#### Usage

get\_inputs\_label(inputs)

#### Arguments

inputs Parsed inputs

#### Value

Vector of input labels

```
# inputs represented by a dictionary
system.file("cwl/sbg/workflow/rnaseq-salmon.json", package = "tidycwl") %>%
 read_cwl_json() %>%
 parse_inputs() %>%
 get_inputs_label()
# inputs represented by a list
system.file("cwl/sbg/workflow/rnaseq-salmon.cwl", package = "tidycwl") %>%
 read_cwl_yaml() %>%
 parse_inputs() %>%
 get_inputs_label()
```
<span id="page-7-0"></span>

Get nodes in a CWL workflow into a data frame

#### Usage

```
get_nodes(inputs, outputs, steps)
```
# Arguments

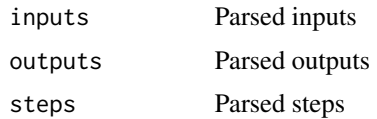

#### Value

Data frame containing node information

# Examples

```
flow <- system.file("cwl/sbg/workflow/gatk4-wgs.json", package = "tidycwl") %>% read_cwl_json()
get_nodes(
  flow %>% parse_inputs(),
  flow %>% parse_outputs(),
  flow %>% parse_steps()
) %>% str()
```
get\_outputs\_id *Get ID for outputs*

#### Description

Get ID for outputs

# Usage

```
get_outputs_id(outputs)
```
# Arguments

outputs Parsed outputs

<span id="page-8-0"></span>get\_outputs\_label 9

# Value

Vector of output IDs

#### Examples

```
# inputs represented by a dictionary
system.file("cwl/sbg/workflow/rnaseq-salmon.json", package = "tidycwl") %>%
 read_cwl_json() %>%
 parse_outputs() %>%
 get_outputs_id()
# inputs represented by a list
system.file("cwl/sbg/workflow/rnaseq-salmon.cwl", package = "tidycwl") %>%
 read_cwl_yaml() %>%
 parse_outputs() %>%
 get_outputs_id()
```
get\_outputs\_label *Get label for outputs*

#### Description

Get label for outputs

#### Usage

get\_outputs\_label(outputs)

#### Arguments

outputs Parsed outputs

# Value

Vector of output labels

```
# inputs represented by a dictionary
system.file("cwl/sbg/workflow/rnaseq-salmon.json", package = "tidycwl") %>%
 read_cwl_json() %>%
 parse_outputs() %>%
 get_outputs_label()
# inputs represented by a list
system.file("cwl/sbg/workflow/rnaseq-salmon.cwl", package = "tidycwl") %>%
 read_cwl_yaml() %>%
 parse_outputs() %>%
 get_outputs_label()
```
<span id="page-9-0"></span>

Get documentation/description for steps

#### Usage

```
get_steps_doc(steps)
```
#### Arguments

steps Steps object parsed by [parse\\_steps](#page-18-1)

#### Value

Vector of step documentation/descriptions

# Examples

```
# steps represented by a dictionary
system.file("cwl/sbg/workflow/rnaseq-salmon.json", package = "tidycwl") %>%
  read_cwl_json() %>%
 parse_steps() %>%
  get_steps_doc()
# steps represented by a list
system.file("cwl/sbg/workflow/rnaseq-salmon.cwl", package = "tidycwl") %>%
  read_cwl_yaml() %>%
  parse_steps() %>%
  get_steps_doc()
```
get\_steps\_id *Get ID for steps*

#### Description

Get ID for steps

#### Usage

get\_steps\_id(steps)

#### Arguments

steps Steps object parsed by [parse\\_steps](#page-18-1)

<span id="page-10-0"></span>get\_steps\_label 11

# Value

Vector of step IDs

#### Examples

```
# steps represented by a dictionary
system.file("cwl/sbg/workflow/rnaseq-salmon.json", package = "tidycwl") %>%
  read_cwl_json() %>%
  parse_steps() %>%
  get_steps_id()
# steps represented by a list
system.file("cwl/sbg/workflow/rnaseq-salmon.cwl", package = "tidycwl") %>%
  read_cwl_yaml() %>%
  parse_steps() %>%
  get_steps_id()
```
get\_steps\_label *Get label for steps*

#### Description

Get label for steps

#### Usage

```
get_steps_label(steps)
```
#### Arguments

steps Steps object parsed by [parse\\_steps](#page-18-1)

# Value

Vector of step labels

```
# steps represented by a dictionary
system.file("cwl/sbg/workflow/rnaseq-salmon.json", package = "tidycwl") %>%
 read_cwl_json() %>%
 parse_steps() %>%
 get_steps_label()
# steps represented by a list
system.file("cwl/sbg/workflow/rnaseq-salmon.cwl", package = "tidycwl") %>%
 read_cwl_yaml() %>%
 parse_steps() %>%
 get_steps_label()
```
<span id="page-11-0"></span>get\_steps\_revision *Get revision number for steps*

#### Description

Get revision number for steps

#### Usage

get\_steps\_revision(steps)

# Arguments

steps Steps object parsed by [parse\\_steps](#page-18-1)

#### Value

Vector of step revision numbers

# Examples

```
# steps represented by a dictionary
system.file("cwl/sbg/workflow/rnaseq-salmon.json", package = "tidycwl") %>%
  read_cwl_json() %>%
 parse_steps() %>%
  get_steps_revision()
# steps represented by a list
system.file("cwl/sbg/workflow/rnaseq-salmon.cwl", package = "tidycwl") %>%
  read_cwl_yaml() %>%
  parse_steps() %>%
  get_steps_revision()
```
get\_steps\_version *Get toolkit version for steps*

# Description

Get toolkit version for steps

#### Usage

```
get_steps_version(steps)
```
#### Arguments

steps Steps object parsed by [parse\\_steps](#page-18-1)

<span id="page-12-0"></span> $is\_cwl$  13

# Value

Vector of step toolkit versions

# Examples

```
# steps represented by a dictionary
system.file("cwl/sbg/workflow/rnaseq-salmon.json", package = "tidycwl") %>%
  read_cwl_json() %>%
  parse_steps() %>%
  get_steps_version()
# steps represented by a list
system.file("cwl/sbg/workflow/rnaseq-salmon.cwl", package = "tidycwl") %>%
  read_cwl_yaml() %>%
  parse_steps() %>%
  get_steps_version()
```
is\_cwl *Is this a CWL object?*

#### Description

Is this a CWL object?

# Usage

 $is_cwl(x)$ 

# Arguments

x any object

# Value

Logical. TRUE if it is a CWL object, FALSE if not.

```
system.file("cwl/sbg/workflow/gatk4-wgs.json", package = "tidycwl") %>%
 read_cwl(format = "json") %>%
 is_cwl()
```
<span id="page-13-0"></span>

Is this CWL draft2?

# Usage

is\_draft2(x)

#### Arguments

x CWL object

#### Value

Logical. TRUE if it is a CWL draft2 object, FALSE if not.

# Examples

```
system.file("cwl/sbg/workflow/gatk4-wgs.json", package = "tidycwl") %>%
 read_cwl(format = "json") %>%
 is_draft2()
system.file("cwl/sbg/workflow/rnaseq-salmon.json", package = "tidycwl") %>%
 read_cwl(format = "json") %>%
```

```
is_draft2()
```
is\_tool *Is this a CWL command line tool?*

#### Description

Is this a CWL command line tool?

#### Usage

is\_tool(x)

# Arguments

x CWL object

# Value

Logical. TRUE if it is a CWL command line tool (instead of a workflow), FALSE if not.

#### <span id="page-14-0"></span> $is\_v1.0$  15

# Examples

```
system.file("cwl/sbg/tool/bwa-mem.json", package = "tidycwl") %>%
  read_cwl(format = "json") %>%
  is_tool()
system.file("cwl/sbg/workflow/gatk4-wgs.json", package = "tidycwl") %>%
  read_cwl(format = "json") %>%
  is_tool()
```
is\_v1.0 *Is this CWL v1.0?*

# Description

Is this CWL v1.0?

#### Usage

is\_v1.0(x)

#### Arguments

x CWL object

# Value

Logical. TRUE if it is a CWL v1.0 object, FALSE if not.

```
system.file("cwl/sbg/workflow/gatk4-wgs.json", package = "tidycwl") %>%
 read_cwl(format = "json") %>%
 is_v1.0()
system.file("cwl/sbg/workflow/rnaseq-salmon.json", package = "tidycwl") %>%
 read_cwl(format = "json") %>%
```

```
is_v1.0()
```
<span id="page-15-0"></span>

Is this CWL v1.1?

# Usage

is\_v1.1(x)

#### Arguments

x CWL object

# Value

Logical. TRUE if it is a CWL v1.1 object, FALSE if not.

#### Examples

```
system.file("cwl/sbg/workflow/rnaseq-salmon.json", package = "tidycwl") %>%
 read_cwl(format = "json") %>%
 is_v1.1()
```
is\_workflow *Is this a CWL workflow?*

# Description

Is this a CWL workflow?

# Usage

is\_workflow(x)

# Arguments

x CWL object

## Value

Logical. TRUE if it is a CWL workflow (instead of a command line tool), FALSE if not.

#### <span id="page-16-0"></span>parse\_cwl the contract of the contract of the contract of the contract of the contract of the contract of the contract of the contract of the contract of the contract of the contract of the contract of the contract of the

# Examples

```
system.file("cwl/sbg/workflow/gatk4-wgs.json", package = "tidycwl") %>%
  read_cwl(format = "json") %>%
  is_workflow()
system.file("cwl/sbg/tool/bwa-mem.json", package = "tidycwl") %>%
  read_cwl(format = "json") %>%
  is_workflow()
```
parse\_cwl *Parse a CWL workflow*

# Description

Parse a CWL workflow and return the metadata, inputs, outputs, and steps in a list.

#### Usage

parse\_cwl(x)

#### Arguments

x CWL object

# Value

List of CWL metadata, inputs, outputs, and steps

# Examples

```
system.file("cwl/sbg/workflow/rnaseq-salmon.cwl", package = "tidycwl") %>%
  read_cwl_yaml() %>%
  parse_cwl() %>%
  names()
```
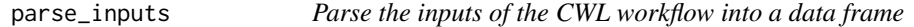

#### Description

Parse the inputs of the CWL workflow into a data frame

# Usage

parse\_inputs(x, simplify = TRUE)

#### Arguments

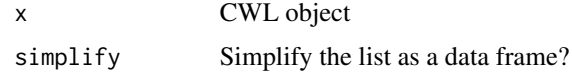

#### Value

List or data frame of inputs

#### Examples

```
system.file("cwl/sbg/workflow/rnaseq-salmon.json", package = "tidycwl") %>%
 read_cwl_json() %>%
 parse_inputs() %>%
 names()
system.file("cwl/sbg/workflow/rnaseq-salmon.cwl", package = "tidycwl") %>%
 read_cwl_yaml() %>%
 parse_inputs() %>%
 names()
```
parse\_meta *Parse the metadata in the CWL workflow*

# Description

Parse the metadata in the CWL workflow

#### Usage

```
parse_meta(x)
```
#### Arguments

x CWL object

#### Value

List of CWL metadata

```
system.file("cwl/sbg/workflow/gatk4-wgs.json", package = "tidycwl") %>%
 read_cwl(format = "json") %>%
 parse_meta()
```
<span id="page-17-0"></span>

<span id="page-18-0"></span>

Parse the outputs of the CWL workflow into a data frame

#### Usage

```
parse_outputs(x, simplify = TRUE)
```
#### Arguments

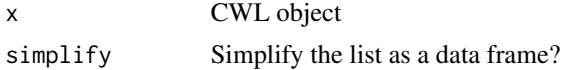

# Value

List or data frame of outputs

#### Examples

```
system.file("cwl/sbg/workflow/rnaseq-salmon.json", package = "tidycwl") %>%
 read_cwl_json() %>%
 parse_outputs() %>%
 names()
system.file("cwl/sbg/workflow/rnaseq-salmon.cwl", package = "tidycwl") %>%
 read_cwl_yaml() %>%
 parse_outputs() %>%
 names()
```
<span id="page-18-1"></span>parse\_steps *Parse the steps of the CWL workflow into a data frame*

#### Description

Parse the steps of the CWL workflow into a data frame

#### Usage

parse\_steps(x)

#### Arguments

x CWL object

# Value

List or data frame of steps

#### Examples

```
# steps represented by a dictionary
system.file("cwl/sbg/workflow/rnaseq-salmon.json", package = "tidycwl") %>%
 read_cwl_json() %>%
 parse_steps() %>%
 nrow()
# steps represented by a list
system.file("cwl/sbg/workflow/rnaseq-salmon.cwl", package = "tidycwl") %>%
 read_cwl_yaml() %>%
 parse_steps() %>%
 length()
```
parse\_type *Parse CWL content type*

# Description

Parse CWL content type

#### Usage

parse\_type(x)

# Arguments

x CWL object

# Value

CWL content type (Workflow or CommandLineTool)

```
system.file("cwl/sbg/workflow/gatk4-wgs.json", package = "tidycwl") %>%
 read_cwl(format = "json") %>%
 parse_type()
system.file("cwl/sbg/tool/bwa-mem.json", package = "tidycwl") %>%
 read_cwl(format = "json") %>%
 parse_type()
```
<span id="page-19-0"></span>

<span id="page-20-0"></span>

Print a brief summary of the CWL object.

#### Usage

## S3 method for class 'cwl'  $print(x, \ldots)$ 

# Arguments

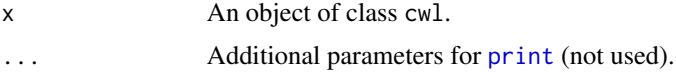

# Value

The input cwl object.

# Examples

```
path <- system.file("cwl/sbg/workflow/rnaseq-salmon.json", package = "tidycwl")
flow <- read_cwl(path, format = "json")
flow
```
read\_cwl *Read a CWL file into a list*

# Description

Read a CWL file into a list

# Usage

```
read_cwl(file, format = c("json", "yaml"))
```
# Arguments

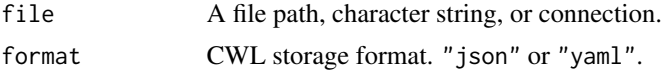

# Value

List representation of the input CWL

#### Examples

```
system.file("cwl/sbg/workflow/rnaseq-salmon.json", package = "tidycwl") %>%
 read_cwl(format = "json")
```

```
system.file("cwl/sbg/workflow/rnaseq-salmon.cwl", package = "tidycwl") %>%
 read_cwl(format = "yaml")
```
read\_cwl\_json *Read a CWL file (JSON format) into a list*

#### Description

Read a CWL file (JSON format) into a list

#### Usage

```
read_cwl_json(file)
```
# Arguments

file A file path, JSON string, or connection.

#### Value

List representation of the input CWL

# Examples

```
system.file("cwl/sbg/workflow/rnaseq-salmon.json", package = "tidycwl") %>%
 read_cwl_json()
```
read\_cwl\_yaml *Read a CWL file (YAML format) into a list*

#### Description

Read a CWL file (YAML format) into a list

#### Usage

```
read_cwl_yaml(file)
```
#### Arguments

file A file path, YAML string, or connection.

<span id="page-21-0"></span>

# <span id="page-22-0"></span>tidycwl\_shiny 23

# Value

List representation of the input CWL

#### Examples

```
system.file("cwl/sbg/workflow/rnaseq-salmon.cwl", package = "tidycwl") %>%
 read_cwl_yaml()
```
tidycwl\_shiny *Shiny bindings for tidycwl*

# Description

Output and renderer functions for using tidycwl within Shiny apps and interactive R Markdown documents.

# Usage

```
cwl_output(outputId, width = "100%", height = "600px")
```

```
render_cwl(expr, env = parent.frame(), quoted = FALSE)
```
#### Arguments

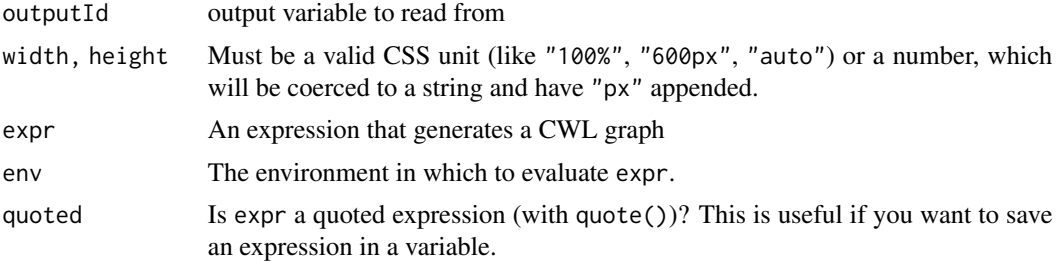

#### Value

An output or render function that enables the use of the widget within Shiny apps.

```
if (interactive()) {
 library("shiny")
 library("tidycwl")
 cwl_folder <- system.file("cwl/sbg/workflow/", package = "tidycwl")
 file_all <- list.files(cwl_folder)
 cwl_name <- file_all[which(tools::file_ext(file_all) == "json")]
 ui <- fluidPage(
```

```
selectInput("cwl_file", "Select a CWL file:", cwl_name),
   cwl_output("cwl_plot", height = "800px")
 \mathcal{L}server <- function(input, output, session) {
   output$cwl_plot <- render_cwl({
      flow <- paste0(cwl_folder, input$cwl_file) %>% read_cwl_json()
      get_graph(
       flow %>% parse_inputs(),
       flow %>% parse_outputs(),
       flow %>% parse_steps()
      ) %>% visualize_graph()
   })
 }
 shinyApp(ui, server)
}
```
<span id="page-23-1"></span>visualize\_graph *Visualize the CWL workflow*

# Description

Visualize the CWL workflow

# Usage

```
visualize_graph(
  g,
  hierarchical = TRUE,
  direction = "LR",separation = 300,
  palette = c("#C3C3C3", "#FF8F00", "#00AAA8"),
 width = "100%",
 height = 600\mathcal{L}
```
#### Arguments

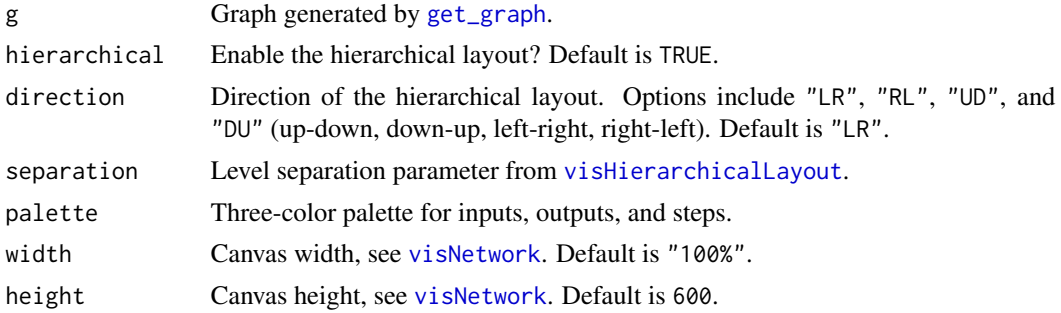

# <span id="page-24-0"></span>visualize\_graph 25

# Value

A [visNetwork](#page-0-0) output.

```
flow <- system.file("cwl/sbg/workflow/gatk4-wgs.json", package = "tidycwl") %>% read_cwl_json()
get_graph(
 flow %>% parse_inputs(),
 flow %>% parse_outputs(),
 flow %>% parse_steps()
) %>% visualize_graph()
```
# <span id="page-25-0"></span>Index

cwl\_output *(*tidycwl\_shiny*)*, [23](#page-22-0)

export\_html, [2,](#page-1-0) *[3](#page-2-0)* export\_image, [3](#page-2-0) get\_cwl\_version, [4](#page-3-0) get\_edges, [5](#page-4-0) get\_graph, [5,](#page-4-0) *[24](#page-23-0)* get\_inputs\_id, [6](#page-5-0) get\_inputs\_label, [7](#page-6-0) get\_nodes, [8](#page-7-0) get\_outputs\_id, [8](#page-7-0) get\_outputs\_label, [9](#page-8-0) get\_steps\_doc, [10](#page-9-0) get\_steps\_id, [10](#page-9-0) get\_steps\_label, [11](#page-10-0) get\_steps\_revision, [12](#page-11-0) get\_steps\_version, [12](#page-11-0) install\_phantomjs, *[3](#page-2-0)* is\_cwl, [13](#page-12-0) is\_draft2, [14](#page-13-0) is\_tool, [14](#page-13-0) is\_v1.0, [15](#page-14-0) is\_v1.1, [16](#page-15-0) is\_workflow, [16](#page-15-0) parse\_cwl, [17](#page-16-0) parse\_inputs, [17](#page-16-0) parse\_meta, [18](#page-17-0) parse\_outputs, [19](#page-18-0) parse\_steps, *[10](#page-9-0)[–12](#page-11-0)*, [19](#page-18-0) parse\_type, [20](#page-19-0) print, *[21](#page-20-0)* print.cwl, [21](#page-20-0) read\_cwl, [21](#page-20-0) read\_cwl\_json, [22](#page-21-0) read\_cwl\_yaml, [22](#page-21-0)

render\_cwl *(*tidycwl\_shiny*)*, [23](#page-22-0)

visHierarchicalLayout, *[24](#page-23-0)* visNetwork, *[24,](#page-23-0) [25](#page-24-0)* visSave, *[3](#page-2-0)* visualize\_graph, *[3](#page-2-0)*, [24](#page-23-0)

tidycwl\_shiny, [23](#page-22-0)

webshot, *[3](#page-2-0)*